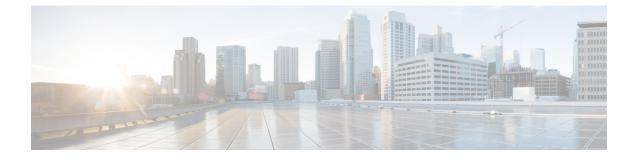

## show supplementary-service

This chapter describes the output of the show supplementary-service command variants.

• show supplementary-service statistics, on page 1

## show supplementary-service statistics

| Field                       | Description                                                                                     |
|-----------------------------|-------------------------------------------------------------------------------------------------|
| SS Messages                 | Supplementary Service messages                                                                  |
| 3G-Register Rx              | Number of Register messages received by SGSN from UE in 3G.                                     |
| Discarded                   | Number of Register messages discarded.                                                          |
| 3G-Register Tx              | Number of Register messages transmitted from SGSN to UE in 3G.                                  |
| Location Notification       | Number of Location Notification messages sent to UE.                                            |
| Current Location            | Number of Location Notification messages sent to UE asking for current location of the UE.      |
| Current/Last known Loc Type | Number of Location Notification messages sent to UE asking for current and last known location. |
| 3G-Facility Rx              | Number of Facility messages received from UE.                                                   |
| Discarded                   | Number of Facility messages discarded.                                                          |
| 3G-Facility Tx              | Number of Facility message transmitted.                                                         |
| 3G-RLC-Rx                   | Number of Release Complete messages received from UE.                                           |
| Abort                       | Number of Release Complete messages received from UE to abort the ongoing LCS procedure.        |
| Return Result               | Number of Release Complete message received with Return Result Component.                       |

Table 1: show supplementary-service statistics Command Output Descriptions

| Field                     | Description                                                                                                    |
|---------------------------|----------------------------------------------------------------------------------------------------|
| Verification Response     | Number of Release complete messages received with component Return Result for Location Notification's response. |
| Permission Denied         | Number of Location Notification response messages received with the result Permission denied.                   |
| Permission Granted        | Number of Location Notification response messages received with the result Permission granted.                  |
| Reject                    | Number of Release complete messages received with Reject component.                                             |
| Decode Error              | Number of Release complete messages received with decode error.                                                 |
| 3G-RLC-Tx                 | Number of Release complete messages transmitted.                                                                |
| Abort                     | Number of Release complete messages transmitted to abort the ongoing LCS procedure.                             |
| 3G-LCS guard timer expiry | Number of times the guard timer for 3G has expired.                                                             |